**Abbassa le tue bollette grazie alla gestione intelligente dell'energia**

### **Aumenta il tuo autoconsumo**

I prezzi di acquisto dell'energia elettrica sono in costante aumento e questa realtà motiva l'installazione di sistemi fotovoltaici di dimensioni maggiori per ridurre il consumo di energia dalla rete durante il giorno. Ciononostante, in alcuni paesi, le normative locali limitano la quantità di energia da fotovoltaico che può essere immessa in rete o la vietano permettendo però di utilizzare la potenza fotovoltaica in eccesso per l'autoconsumo. Perciò, senza un sistema di gestione dell'energia, se non è permessa l'immissione di potenza in rete i sistemi fotovoltaici non possono essere installati o ne devono essere limitate le dimensioni se la potenza immessa in rete è limitata.

La soluzione Smart Energy Management (SEM) di SolarEdge offre la possibilità di limitare l'immissione dell'energia in rete. Integrata nel firmware dell'inverter, l'SEM regola in maniera dinamica la potenza fotovoltaica, permettendo di destinare più energia all'autoconsumo quando la richiesta dalle utenze è alta e di rispettare il limite di immissione quando la richiesta è bassa.

## **Limitazione dell'immissione SolarEdge**

- La funzione di limitazione dell'immissione è integrata nel firmware dell'inverter. È necessario installare solamente un contatore di energia;
- Tempo di risposta veloce. In caso di improvvisi cambiamenti nel fabbisogno e produzione FV, assicura che l'immissione in rete non superi il limite imposto;
- Funzionamento a prova di guasto. Il dispositivo è progettato per garantire che l'energia immessa in rete non superi mai il limite imposto.

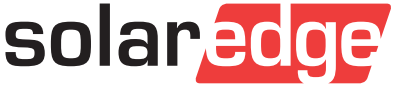

# **L'inverter SolarEdge come Energy Manager**

- Il limite di immissione viene configurato direttamente tramite l'interfaccia utente dell'inverter;
- funzionerà da energy manager;

## **Supporto di contatori**

- L'inverter può leggere un contatore installato nel punto di connessione alla rete o sulla linea delle utenze;t
- L'inverter mantiene il limite di potenza in uscita con una precisione pari a quella del contatore
- Gli inverter SolarEdge già installati possono essere aggiornati con il nuovo firmware per In un sistema con più inverter, uno degli inverter avere la funzione di limitazione dell'immissione.
	- **Possono essere usati due tipi di contatori:** 
		- Un contatore RS485 SolarEdge da connettere alla porta 485 presente nell'inverter SolarEdge;
		- Un contatore con interfaccia S0 da connettere all'inverter con uno specifico cavo SolarEdge.

# **Esempio di funzionamento della limitazione di immissione**

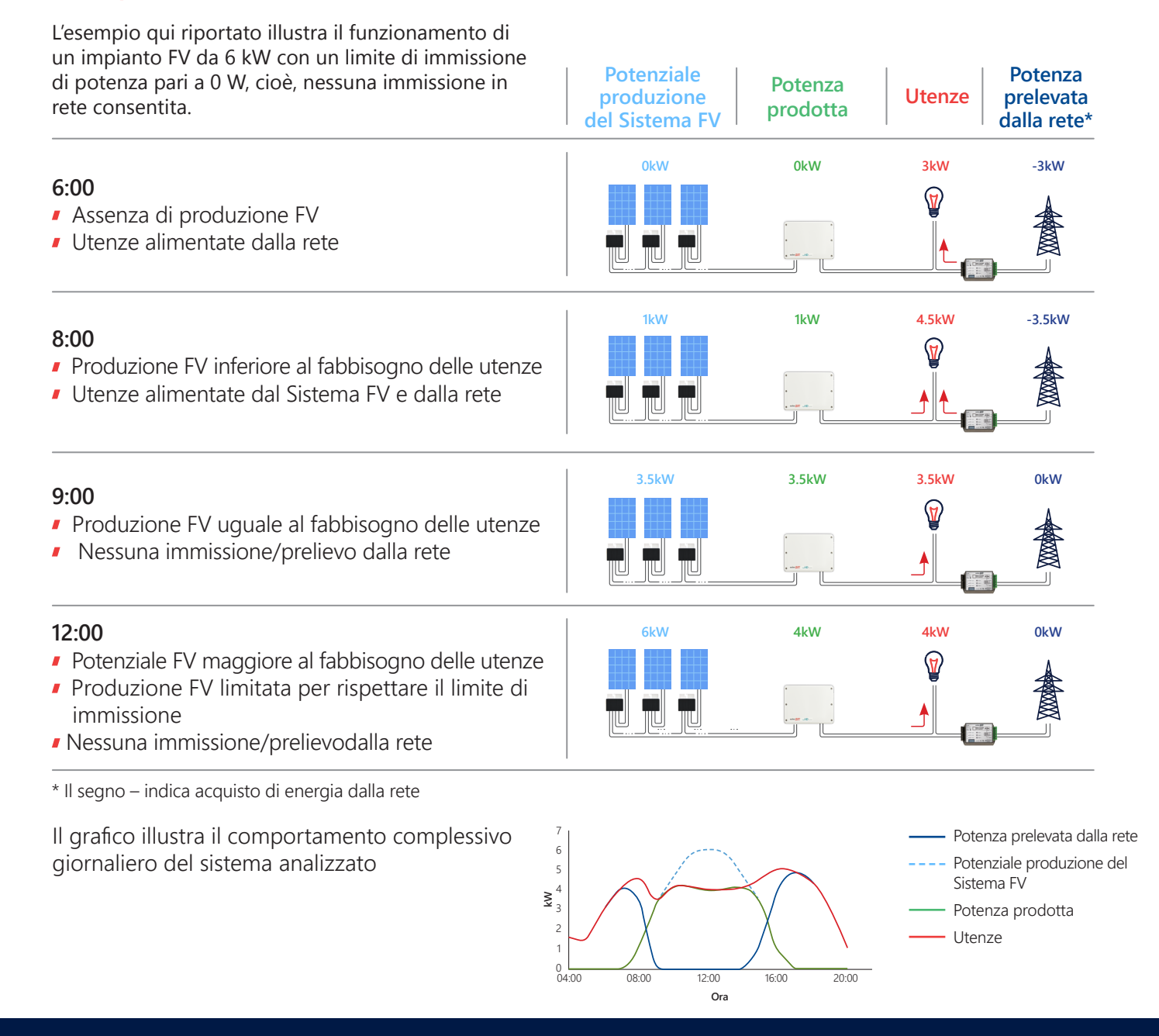